# **pst-fit**

**Curve fitting; v.0.03**

Buddy Ledger Herbert Voß

March 17, 2024

### **Contents**

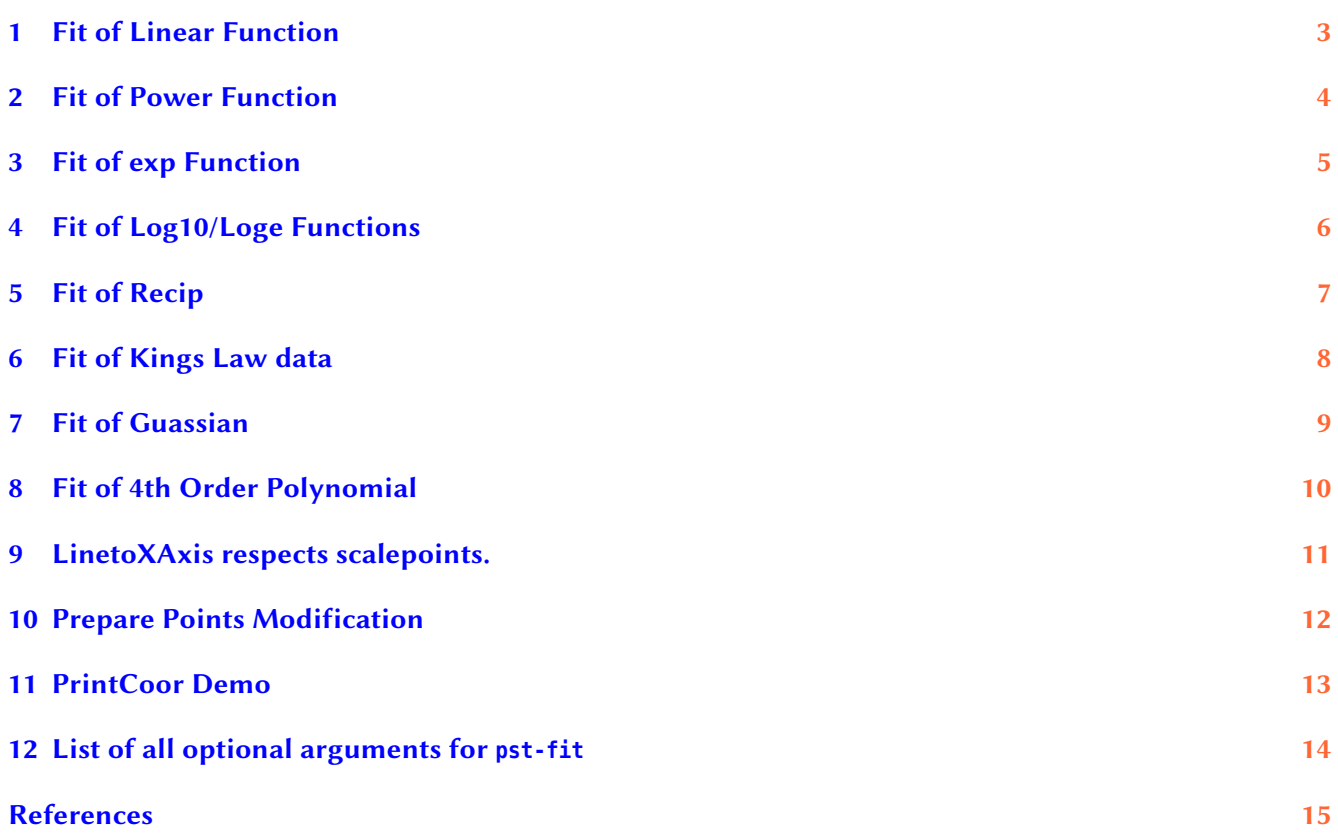

# <span id="page-2-0"></span>**1 Fit of Linear Function** y

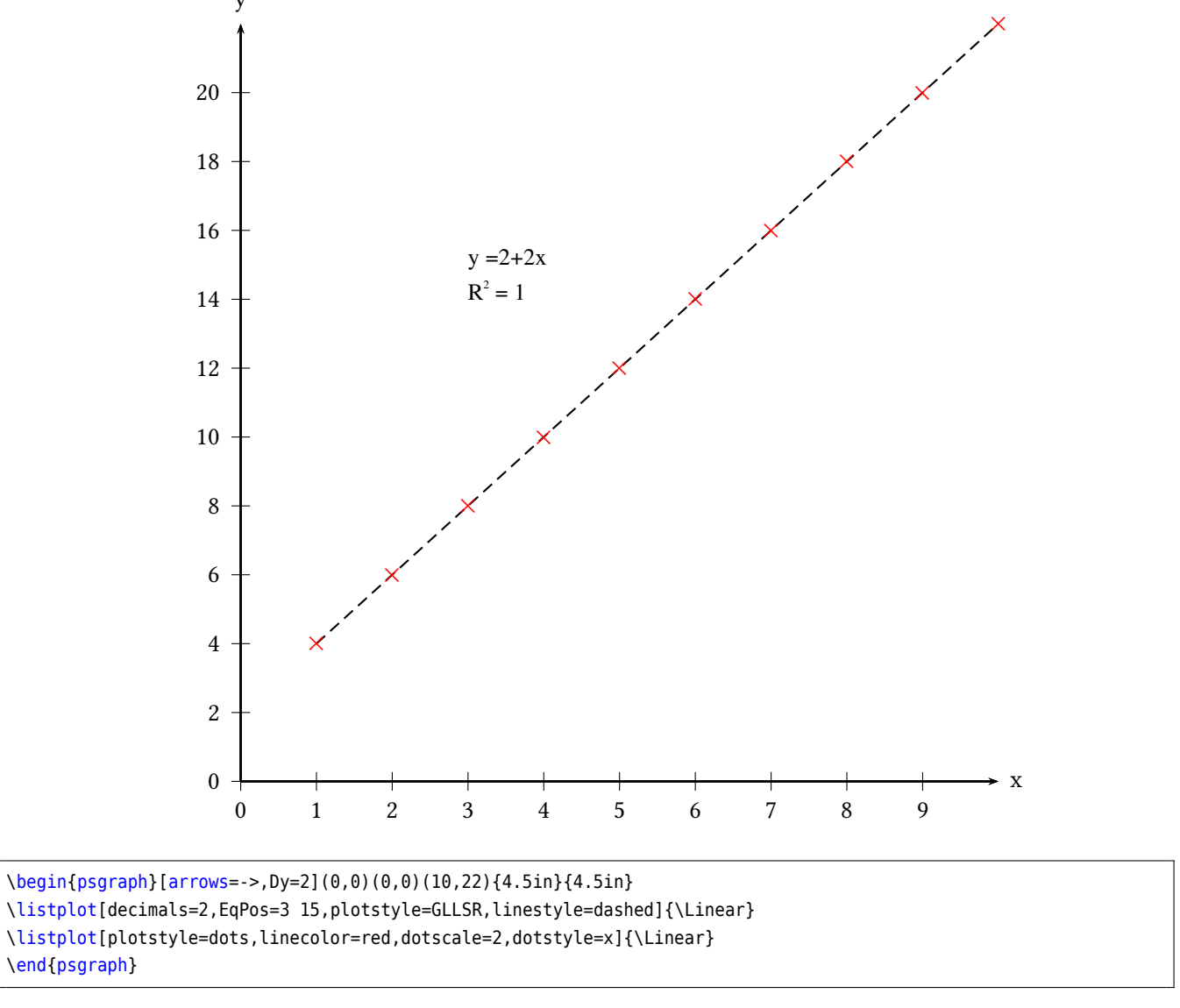

<span id="page-3-0"></span>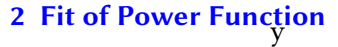

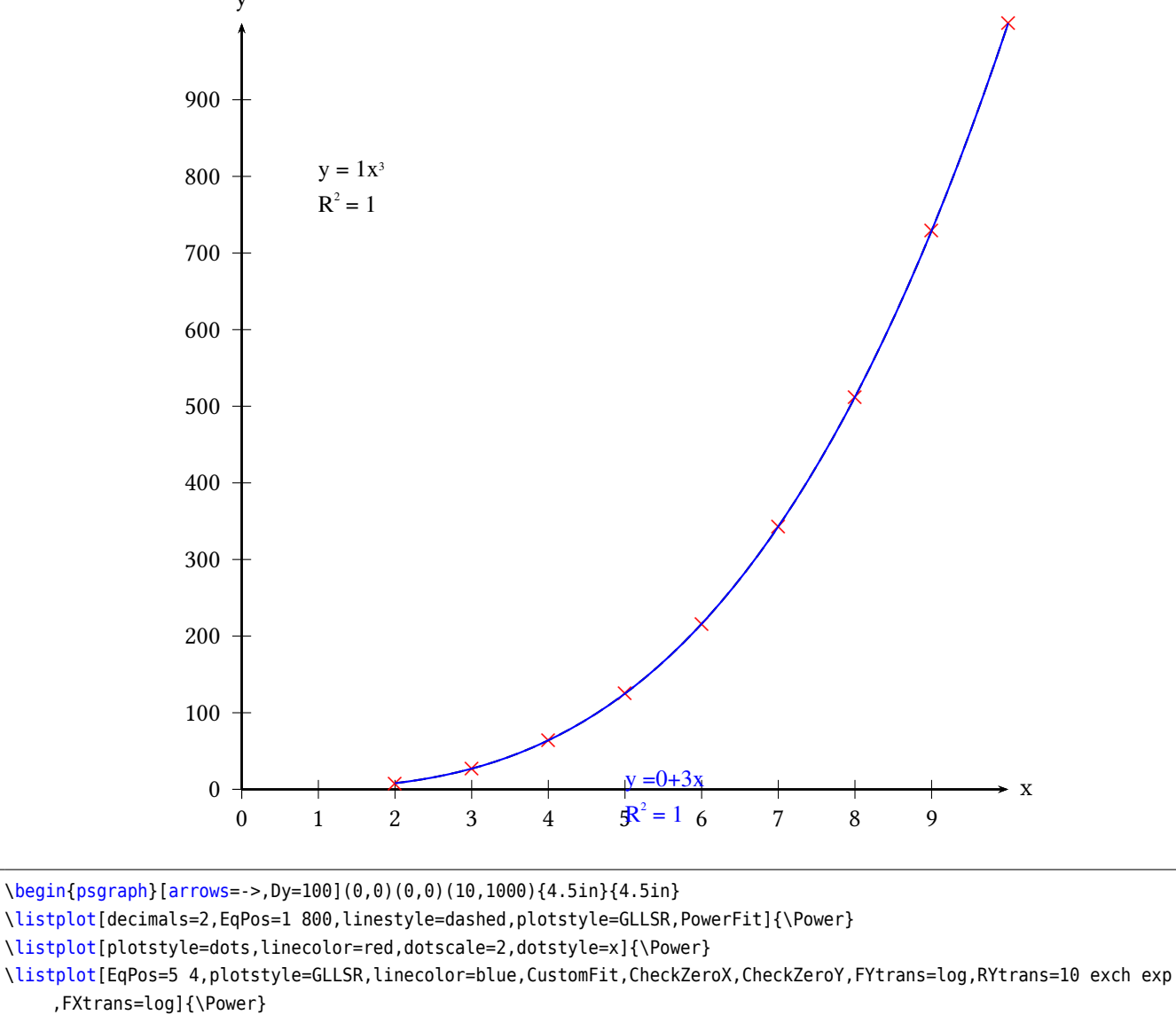

\end{psgraph}

#### <span id="page-4-0"></span>**3 Fit of exp Function**

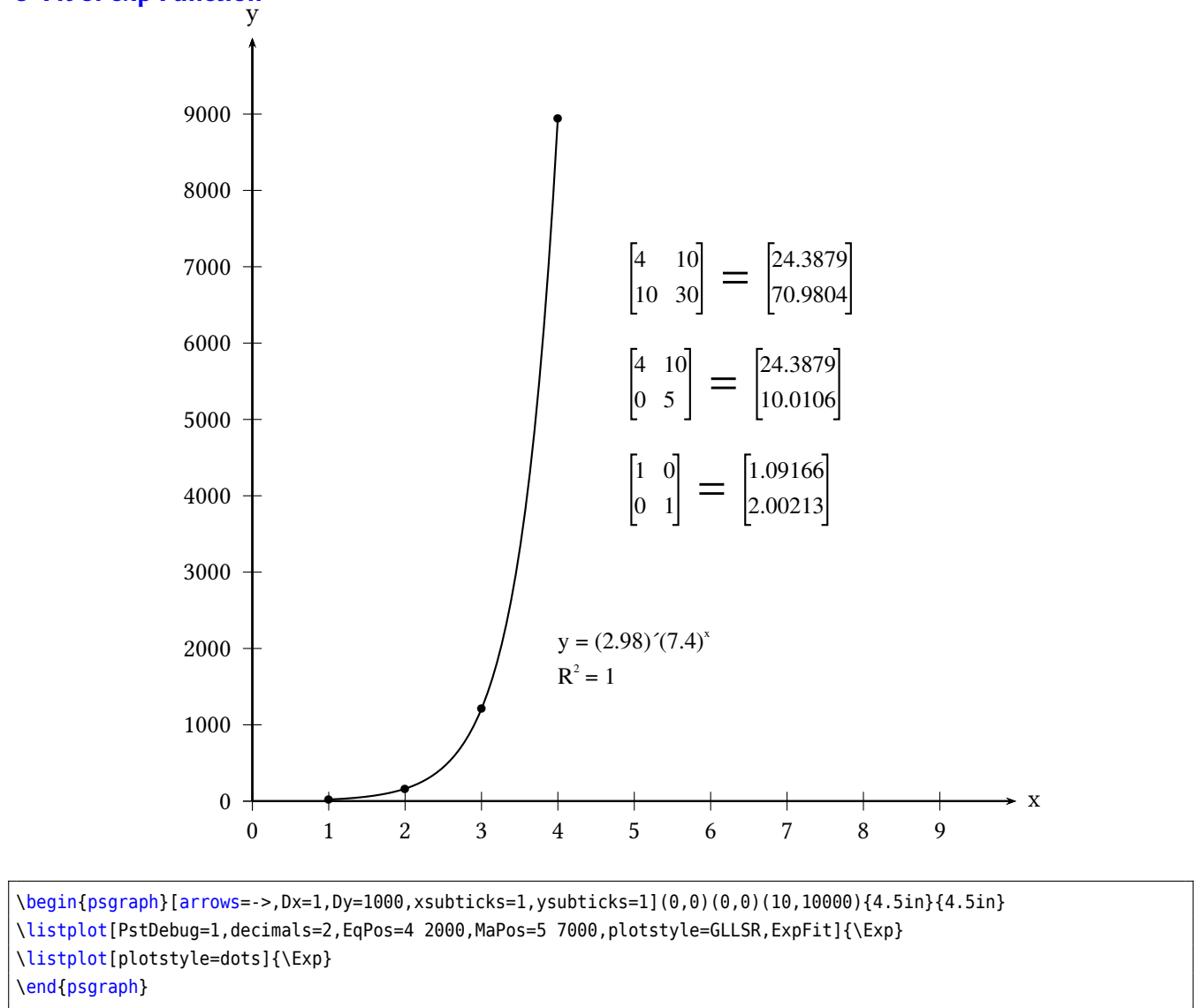

#### <span id="page-5-0"></span>**4 Fit of Log10/Loge Functions**

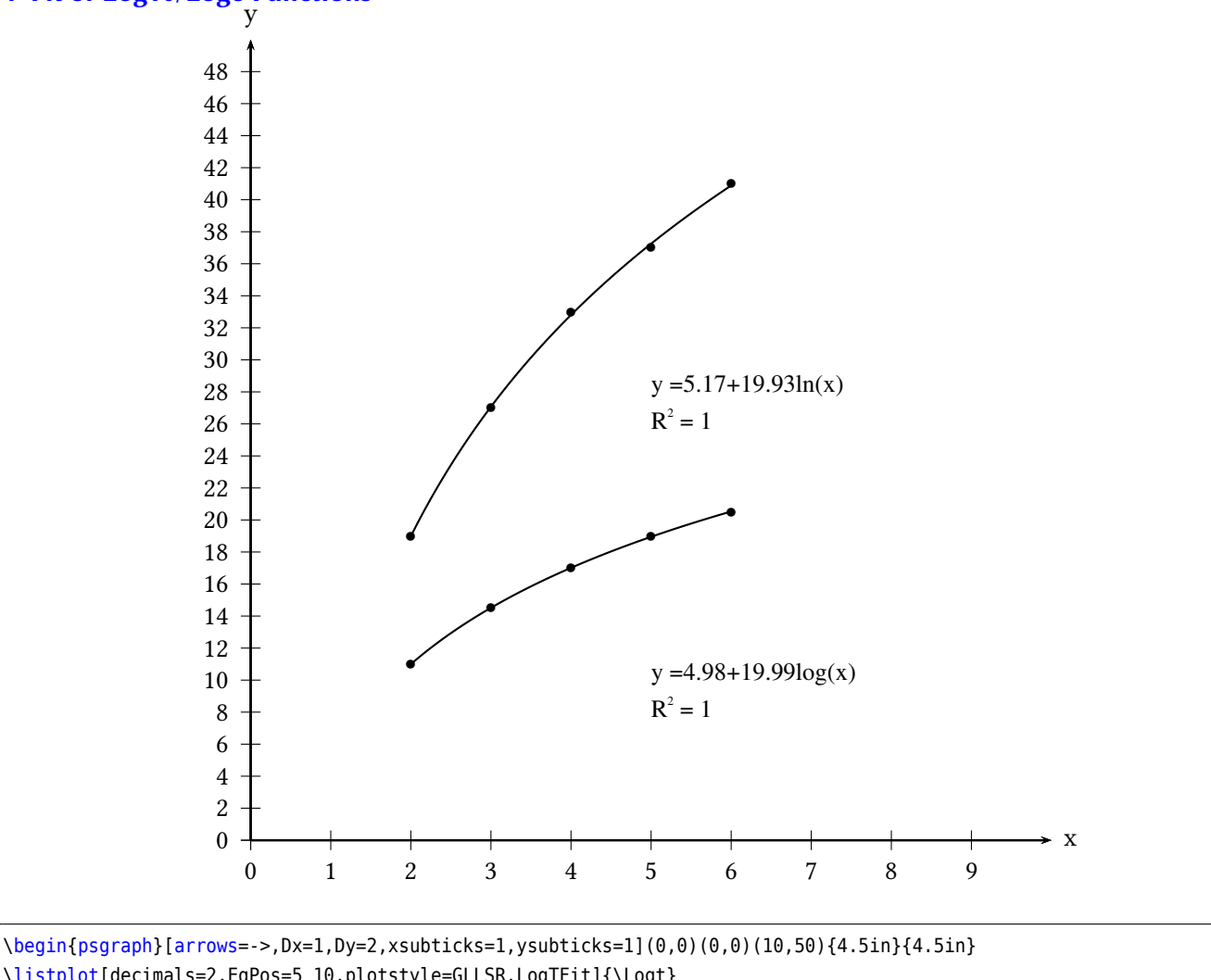

\listplot[decimals=2,EqPos=5 10,plotstyle=GLLSR,LogTFit]{\Logt} \listplot[decimals=2,plotstyle=dots]{\Logt} \listplot[decimals=2,EqPos=5 28,plotstyle=GLLSR,LogEFit]{\Loge} \listplot[decimals=2,plotstyle=dots]{\Loge} %\listplot[EqPos=5 4,plotstyle=GLLSR,CustomFit,CheckZeroX=true,CheckZeroY=true,FYtrans=Yint dup mul sub %log, RYtrans=10 exch exp Yint dup mul add,FXtrans=log]{\Linear} \end{psgraph}

# <span id="page-6-0"></span>**5 Fit of Recip**

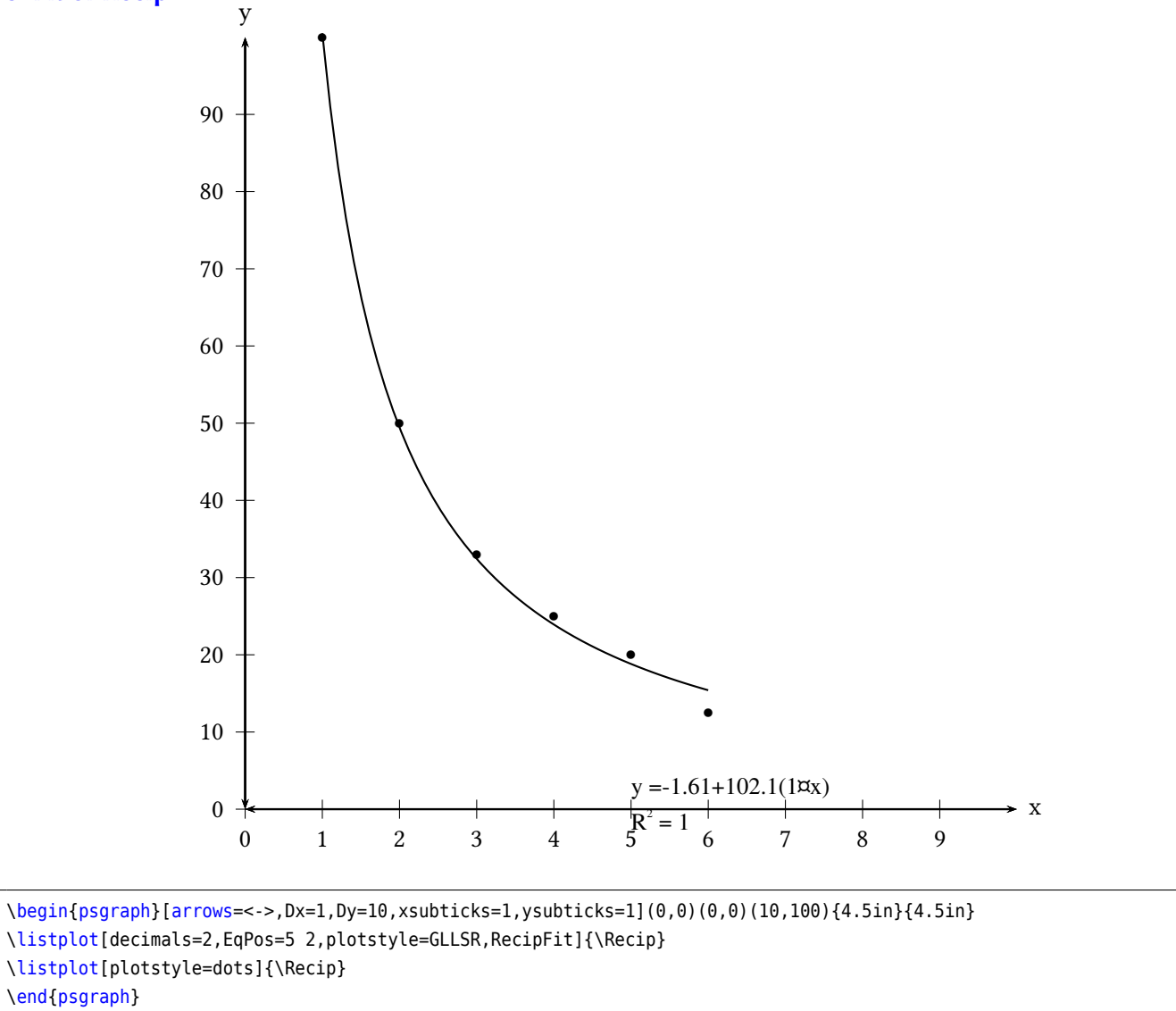

<span id="page-7-0"></span>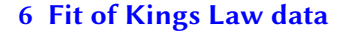

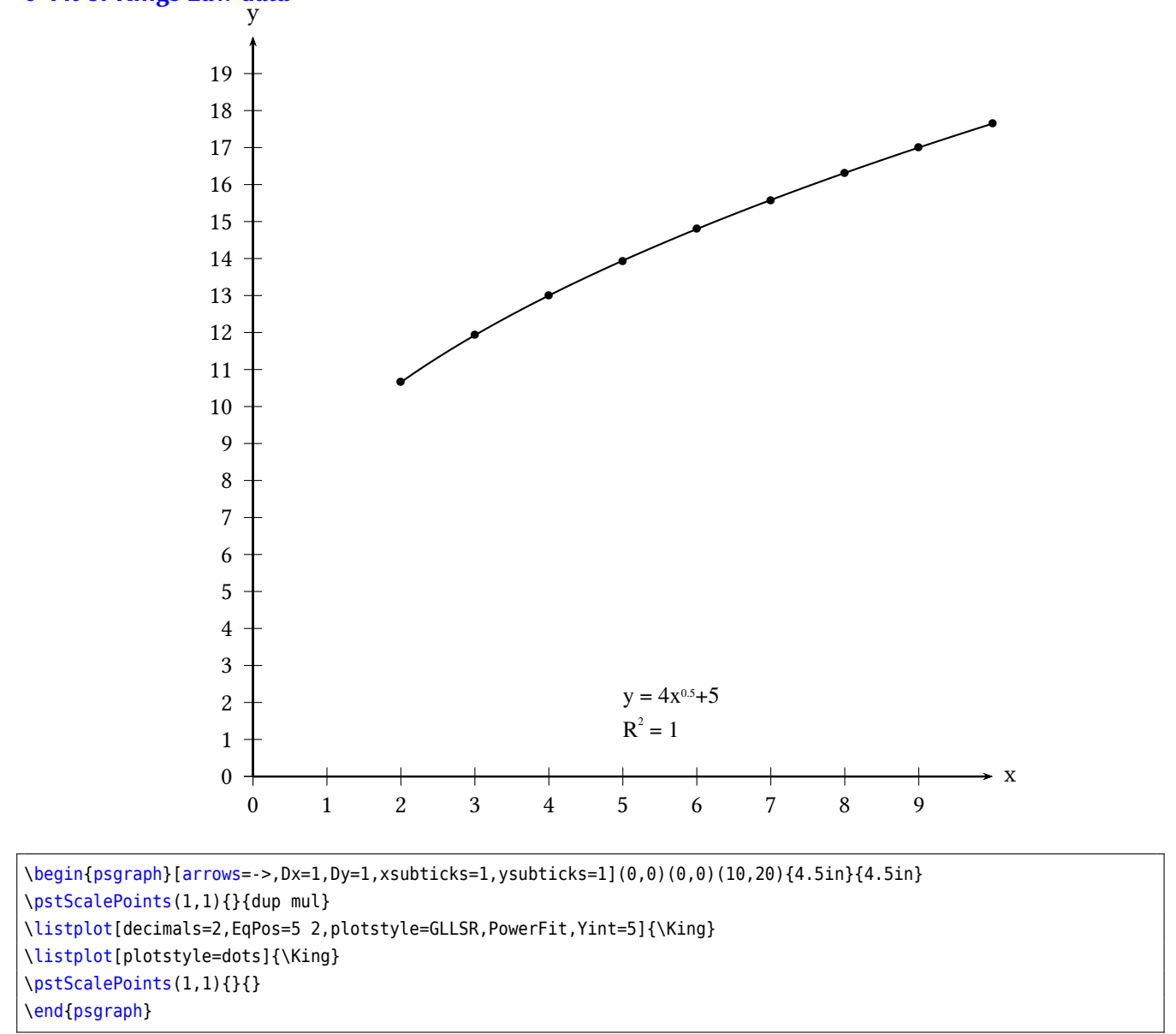

### <span id="page-8-0"></span>**7 Fit of Guassian**

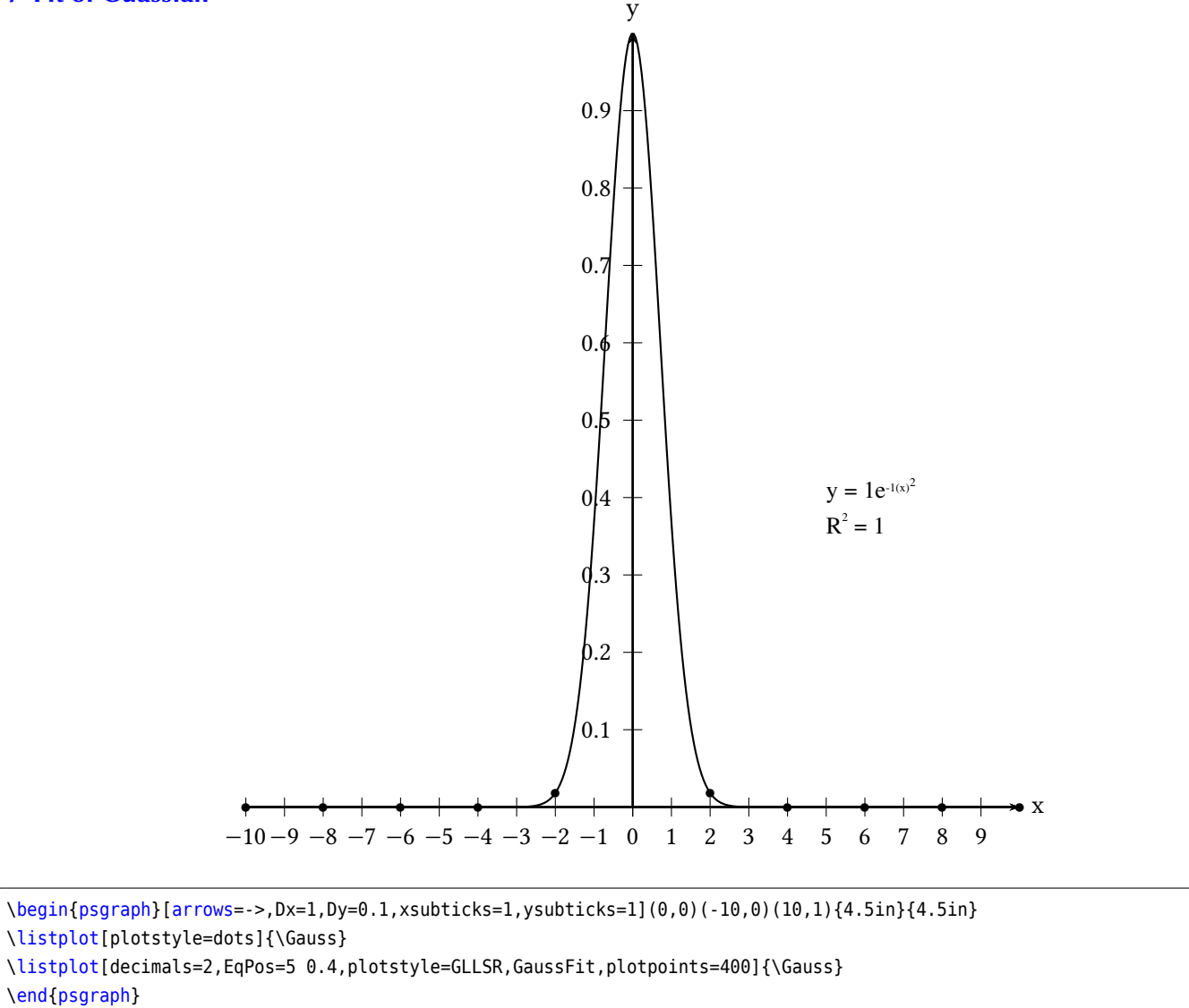

#### <span id="page-9-0"></span>**8 Fit of 4th Order Polynomial**

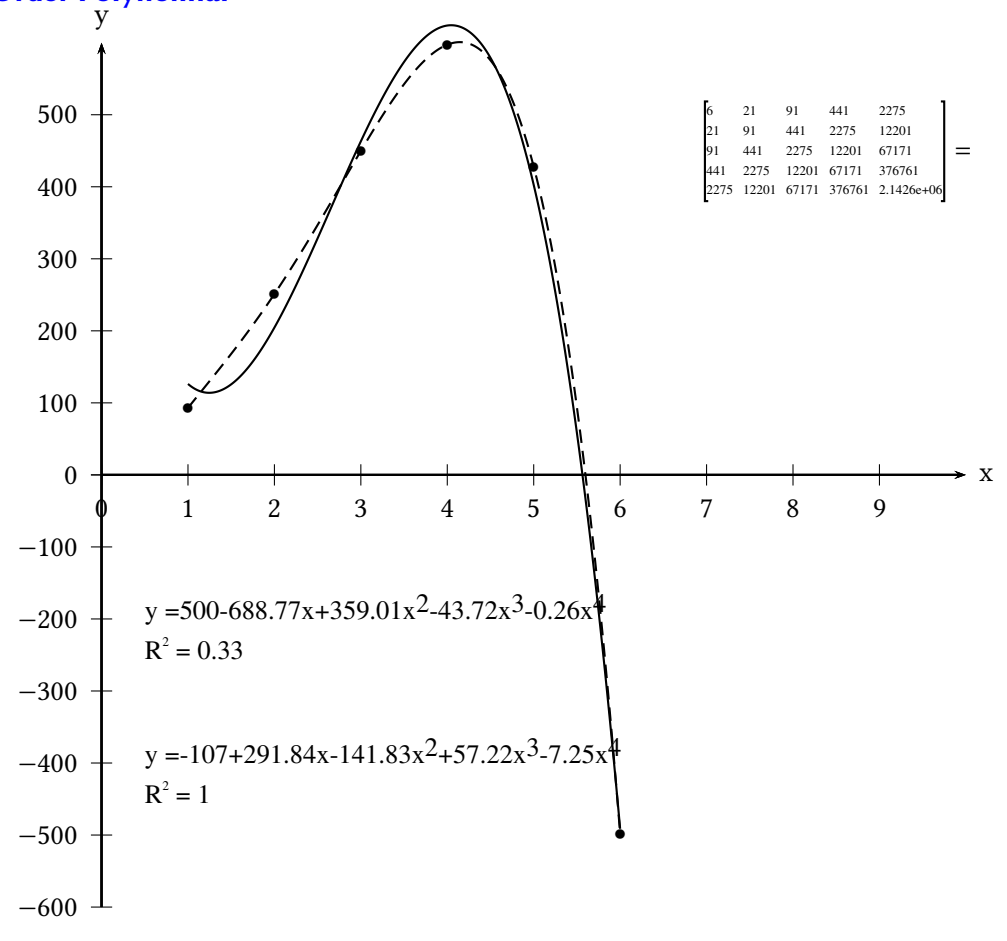

\begin{psgraph}[arrows=->,Dx=1,Dy=100,xsubticks=1,ysubticks=1](0,0)(0,-600)(10,600){4.5in}{4.5in} \listplot[plotstyle=dots]{\Poly} %note that the valuewidth needs to be large for debugging matrices \listplot[valuewidth=20,PstDebug=1,decimals=2,EqPos=0.5 -200,plotstyle=GLLSR,MaPos=7 500,MaScale=0.5,PolyOrder=4, plotpoints=400,Yint=500]{\Poly} \listplot[linestyle=dashed,decimals=2,EqPos=0.5 -400,plotstyle=GLLSR,PolyOrder=4,plotpoints=400]{\Poly} %\listplot[decimals=2,EqPos=0.5 -200,plotstyle=GLLSR,PolyOrder=10,plotpoints=400]{\Power} \end{psgraph}

#### <span id="page-10-0"></span>**9 LinetoXAxis respects scalepoints.** y

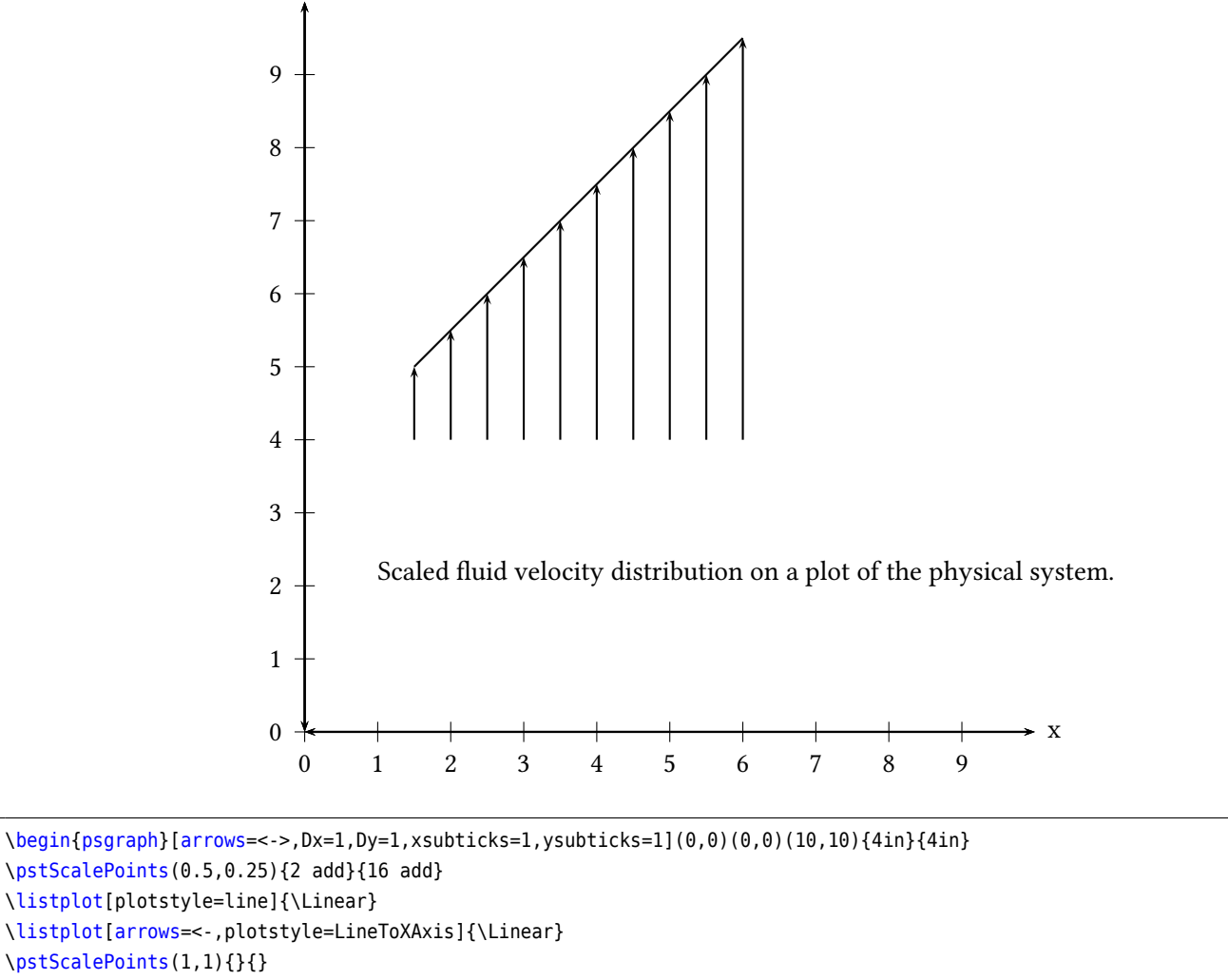

\rput[lb](1,2){Scaled fluid velocity distribution on a plot of the physical system.}

\end{psgraph}

#### <span id="page-11-0"></span>**10 Prepare Points Modification**

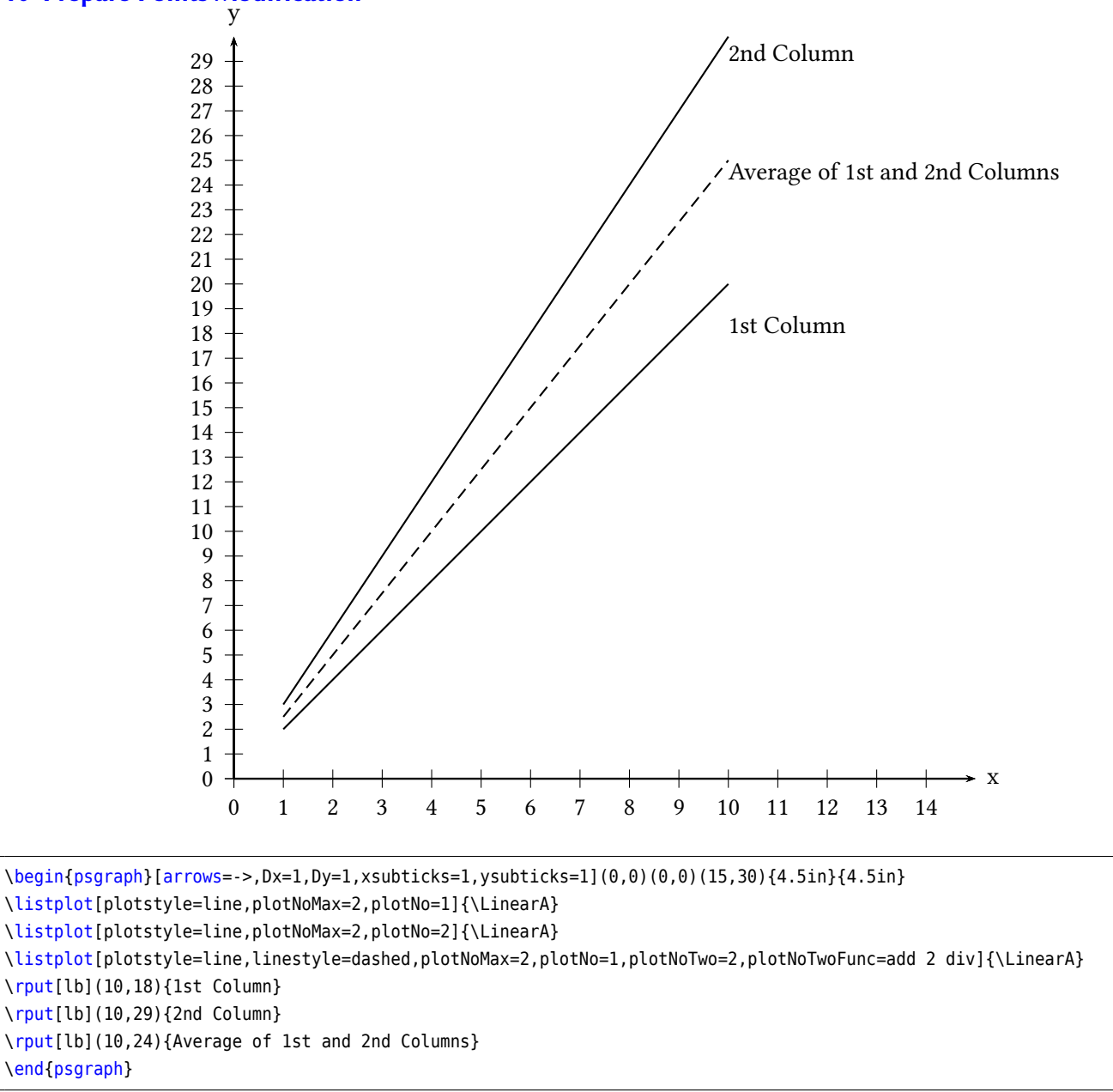

# <span id="page-12-0"></span>**11 PrintCoor Demo** y

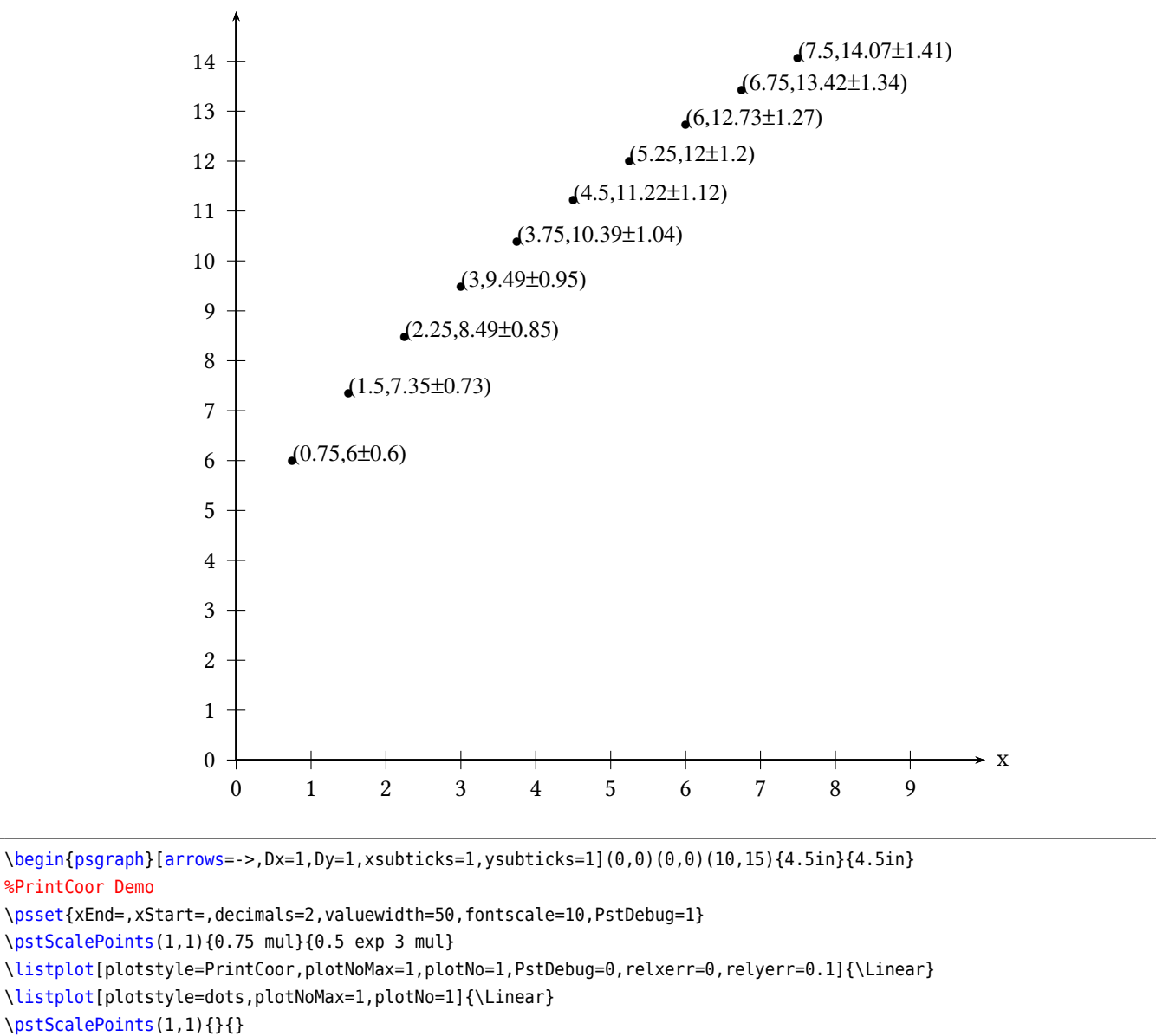

\end{psgraph}

# <span id="page-13-0"></span>**12 List of all optional arguments for pst-fit**

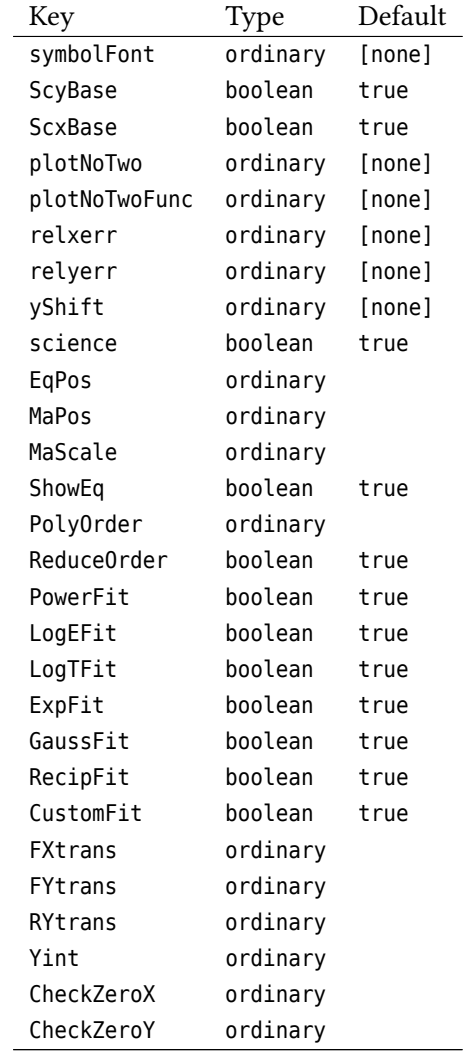

#### <span id="page-14-0"></span>**References**

- [1] Denis Girou. "Présentation de PSTricks". In: *Cahier GUTenberg* 16 (Apr. 1994), pp. 21–70.
- [2] Michel Goosens et al. *The LATEX Graphics Companion*. 2nd ed. Reading, Mass.: Addison-Wesley Publishing Company, 2007.
- [3] Alan Hoenig. *TEX Unbound: LATEX & TEX Strategies, Fonts, Graphics, and More. London: Oxford University* Press, 1998.
- [4] Laura E. Jackson and Herbert Voß. "Die Plot-Funktionen von pst-plot". In: *Die TEXnische Komödie* 2/02 (June 2002), pp. 27–34.
- [5] Nikolai G. Kollock. *PostScript richtig eingesetzt: vom Konzept zum praktischen Einsatz*. Vaterstetten: IWT, 1989.
- [6] Frank Mittelbach and Michel Goosens et al. The LATEX Companion. 2nd ed. Boston: Addison-Wesley Publishing Company, 2004.
- [7] Herbert Voß. "Die mathematischen Funktionen von PostScript". In: *Die TEXnische Komödie* 1/02 (Mar. 2002).
- [8] Herbert Voß. PSTricks Grafik für TFX und LATFX. 7th ed. Heidelberg and Berlin: DANTE and Lehmanns Media, 2017.
- [9] Herbert Voß. PSTricks *Graphics for LATEX*. 1st ed. Cambridge: UIT, 2011.
- [10] Timothy Van Zandt and Denis Girou. "Inside PSTricks". In: *TUGboat* 15 (Sept. 1994), pp. 239–246.